## 東海・北陸地区国立大学法人等技術職員合同研修及び技術職員代表者会議について

産学連携本部技術サービス部 主任技術専門職員 木戸孝一 平成 26 年 8 月 12 日作成

本報告書は、毎年開催されている東海・北陸地区国立大学法人等技術職員合同研修及び技術職員代表会議につ いて報告すると共に、平成 25年の本学開催の合同研修,代表者会議の開催時に作成した書類を参考に,研修会と 代表者会議開催までの要領をまとめたものです.

次回、本学が開催機関となるころは、開催方法その他、いろいろと変更されているかとは思いますが、次回への参考 資料となれば幸いです.

#### 技術職員合同研修と代表者会議について:

東海・北陸地区国立大学法人等技術職員合同研修は、平成5年にスタートし、現在は、「①機械」,「②電気·電 子」、「③情報処理」、「④生物・生命」、「⑤物理・化学」、そして「⑥複合領域」の6つのコースが設定されている.合同 研修は 3 日間が標準となっている. 内容は,講義,実習,見学,発表等であるが,構成は各機関一任となっている. ス タート時は各機関の人事担当が主体となって運営されていたようだが、最近は開催機関の技術職員が中心となって 企画,開催されています.6 コース䛾設定䛾内,2 コースが毎年開催されています.

本学は, 「③情報処理」コース開催校として登録されており, 平成 16 年と昨年度(平成 25 年)に合同研修を開催して います.

技術職員代表者会議では、合同研修を開催する上で、その年の合同研修開催機関が年1回の代表者会議を開 催し,「①当該年度䛾合同研修実施要領に関する事項」,「②研修計画に関する事項」,「③技術支援に関する諸問 題」,そして「④そ䛾他合同研修に実施に関し必要な事項」,を協議しています.

技術職員代表者会議については、平成 23年 2月 28 日に「東海・北陸地区国立大学法人等技術職員合同研修に 係わる技術職員代表者会議要領」が策定され,平成 25年8月1日改定されている.これが,技術職員代表者会議の 規約となります.

本学は、平成 25年度の情報処理コース合同研修開催機関であり、もう一方の開催機関である自然科学研究機構と 協議し,技術職員代表者会議を金沢で開催することを決定し,議長役を務めた.自然科学研究機構に䛿副議長をお 願いした.議事録は本学でまとめ、後日各機関へ打診し、最終版を提出した.

#### これまでの合同研修,代表者会議履歴と計画:

平成 25 年度は、本学が合同研修「情報処理」コース当番機関であり、合同研修会を企画・開催した. また、当番機 関として代表者会議を開催した.

合同研修を先に行うか,代表者会議を先かについて䛿,当番機関に一任されるが,一般的に研修を先に行い、研 修の報告を兼ねて代表者会議を開催するのが一般的であるようだ.

合同研修開催時期については、高等専門学校機関から夏休み中の開催希望がでているので、考慮されたい.

これまでの、技術職員合同研修と代表者会議履歴と今後の計画は平成 29 年度までが下表の通り決定しており、平 成 30 年度意向については、今年度の代表者会議(三重大学で開催)で協議されることとなっている.

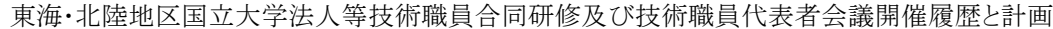

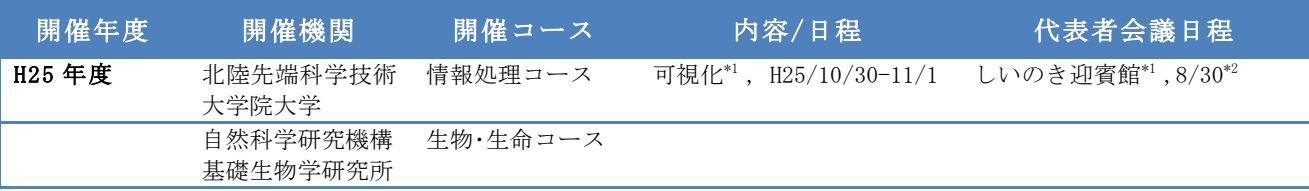

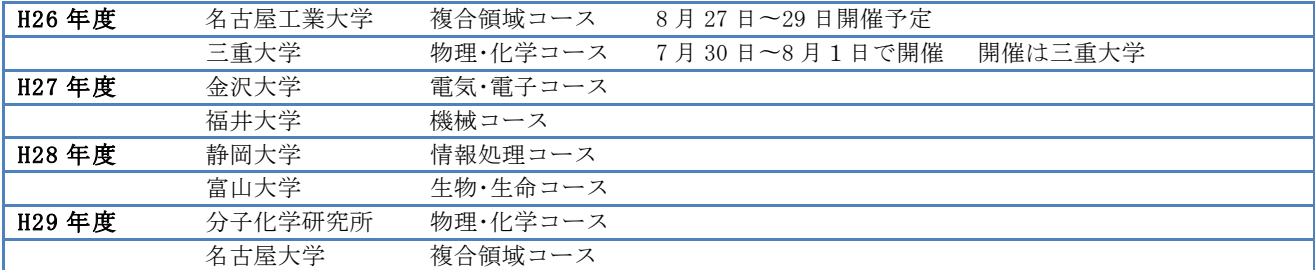

\*1 可視化ソフトウェア AVS を使って、データ可視化の実習と、CAVE で立体視の実習を行った.

- \*2 本学の対応として、技術専門職員の内、情報系、マテ系それぞれ1名、計2名を代表者と参加させる.また開催が本学となった 場合残りの技術専門職員を陪席で出席させることが望ましい.
- 註)上記の研修・代表者会議の履歴・計画は平成 25 年度以降のものであるが、おおよそ,本学が開催する「情報処理」コースは, 8年で周期ではあるが,各機関の都合もあるので,順序が入れ替わり早めの開催になることもあり得るので注意してください.

#### 合同研修の企画から開催まで:

- 1. 合同研修の企画は,技術サービス部がメインで,人事労務課労務係がアシストという役割分担となります.
- 2. 具体的には、技術サービス部にて研修の企画、内容、講師のアサイン、実施日程などを決定し、全体計画を労 務係へ持ち込み,打ち合わせることとなります.
- 3. 労務係は研修に係わる業務として、国大協への予算申請、参加機関への連絡,研修開催時へ向けての補助業 務を行うことになります.

添付:予算申請書,日程表,合同研修実施要領(案)

- 4. 合同研修実施䛾通知を労務から発信する.
	- 添付: 開催通知,実施要領、日程表,合同研修連絡事項,合同研修の狙い(必要あれば),受講者推薦 書等
- 5. 合同研修開催中は基本的に技術サービス部がその進行を行うこととなります.
- 6. 合同研修開催後は、労務係と協力し、研修参加者からアンケートを入手、翌年の代表者会議にて発表するこ と.

平成 25 年度本学開催の「情報処理」コース決定の背景について.

前年の平成 24 年度後半頃から次年度研修開催をどうするか、迷っていた. そこへ、サイバネット社宮地氏,海洋研 究開発研機構横浜研究所の荒木氏,原子力開発機構の鈴木氏らが、可視化ソフトウェア AVS を使った「可視化入門 書」を出版したこと,また本学のシミュレーション科学研究センターが既設の CAVE(多面立体視表示システム)を更新 することになり,導入を担当することとなった.これで,講師/利用機材がそろうこととなり,AVS を利用して可視化, CAVE を使った可視化立体視を企画,講師に宮地氏,荒木氏,本学䛾松澤教授にお願いし,可視化コースを立案し た.

研修会後のアンケートでも,可視化の有用性が評価され評判は良かった.また一部の研修参加者から所属機関の 技術報告書を通じて,可視化コースに賛辞をいただいた.

次回本学での開催がいつになるかは不明ですが、「情報処理」コースという言葉に縛られる必要はありません、とに かくやってみて、「面白かった!」,「さすが北陸先端科学技術大学院大学!」と評価をいただける、合同研修を企画 してください.

また,外部に知人をたくさん作っておいてください,いろいろ役に立っていただけることがあります.

#### 技術職員代表者会議の開催:

代表者会議は,各年の2つの合同研修開催機関で打ち合わせ,どちらかが開催し,議長を務める.開催しない機関 に副議長役等をお願いすることも可能である.

合同研修とは違い、代表者会議の開催通知、開催進行は技術サービス部で行うものとします。

1. 開催通知を発送する

添付:開催通知

- 2. 開催レジメの作成
- 添付:会議次第,資料添付
- 3. 議事録䛾作成 添付:議事録

以下は, 抜粋ですが, 合同研修, 代表者会議用に作成した書類です. 他にいろいろありますので, 必要あれば木戸 まで間合せてください.

関連資料は以下の通りです.

平成 25 年度東海・北陸地区国立大学法人等合同研修関連書類

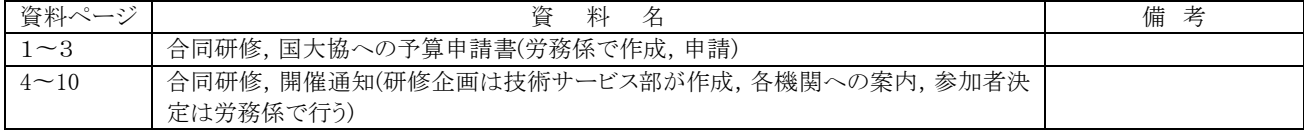

合同研修,国大協へ䛾予算申請書(労務係で作成,申請)

合同研修,開催通知(研修企画は技術サービス部が作成,各機関への案内,参加者決定は労務係で行う)

平成 25 年度技術職員代表者会議関連書類

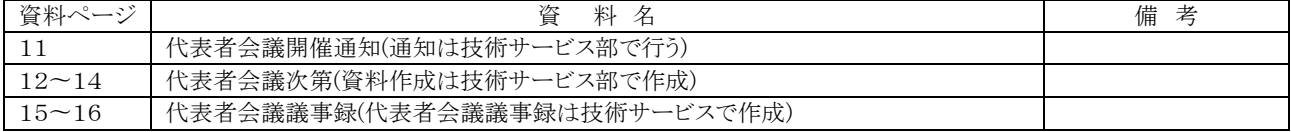

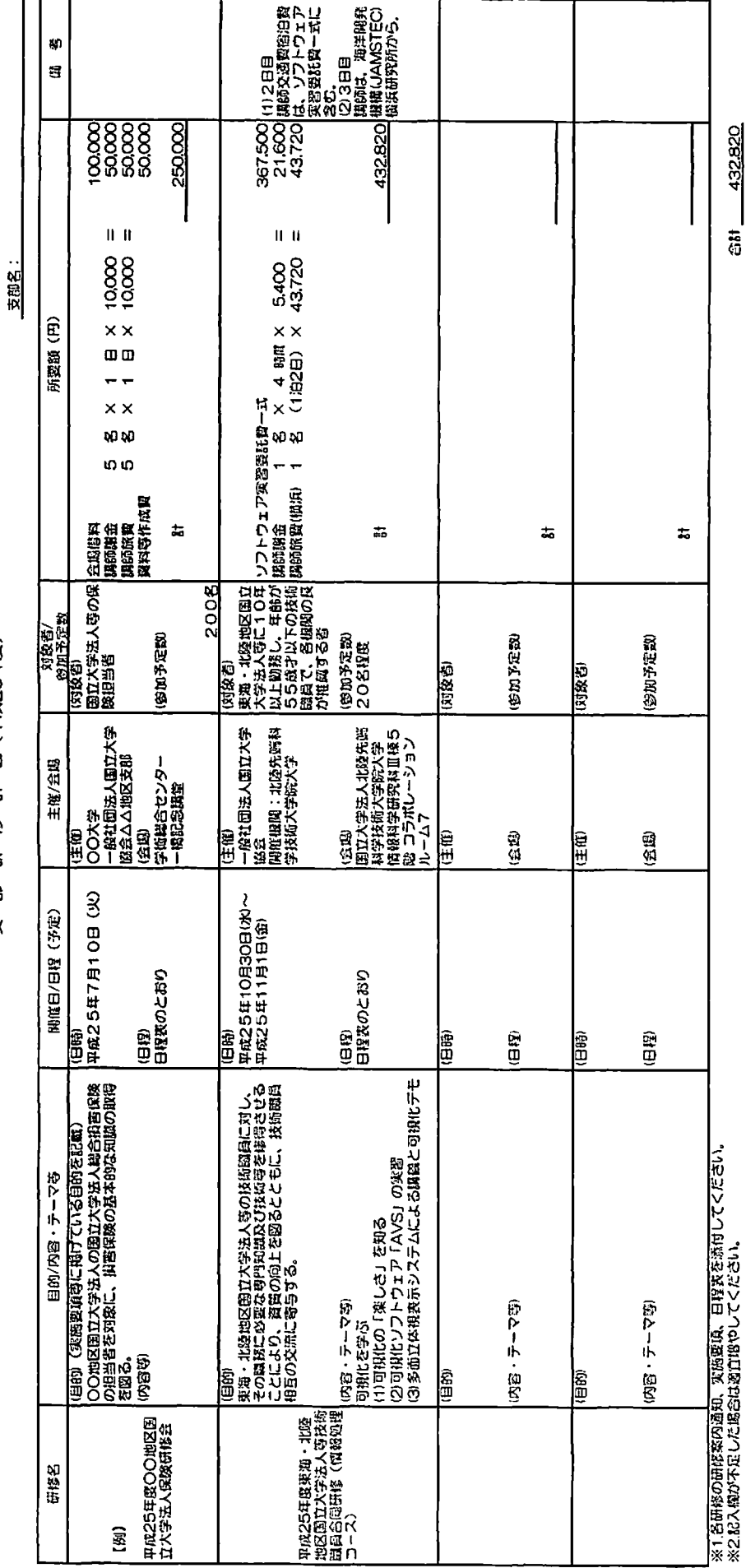

**ast** 432.820

**移計画(平成25年度)**  $\overline{a}$ 第  $\mathsf{K}$ 

# 平成25年度 東海·北陸地区国立大学法人等技術職員合同研修(情報処理コース)日程表(案) 会場:北陸先端科学技術大学院大学 情報科学研究科Ⅲ棟5階コラボレーションルーム7

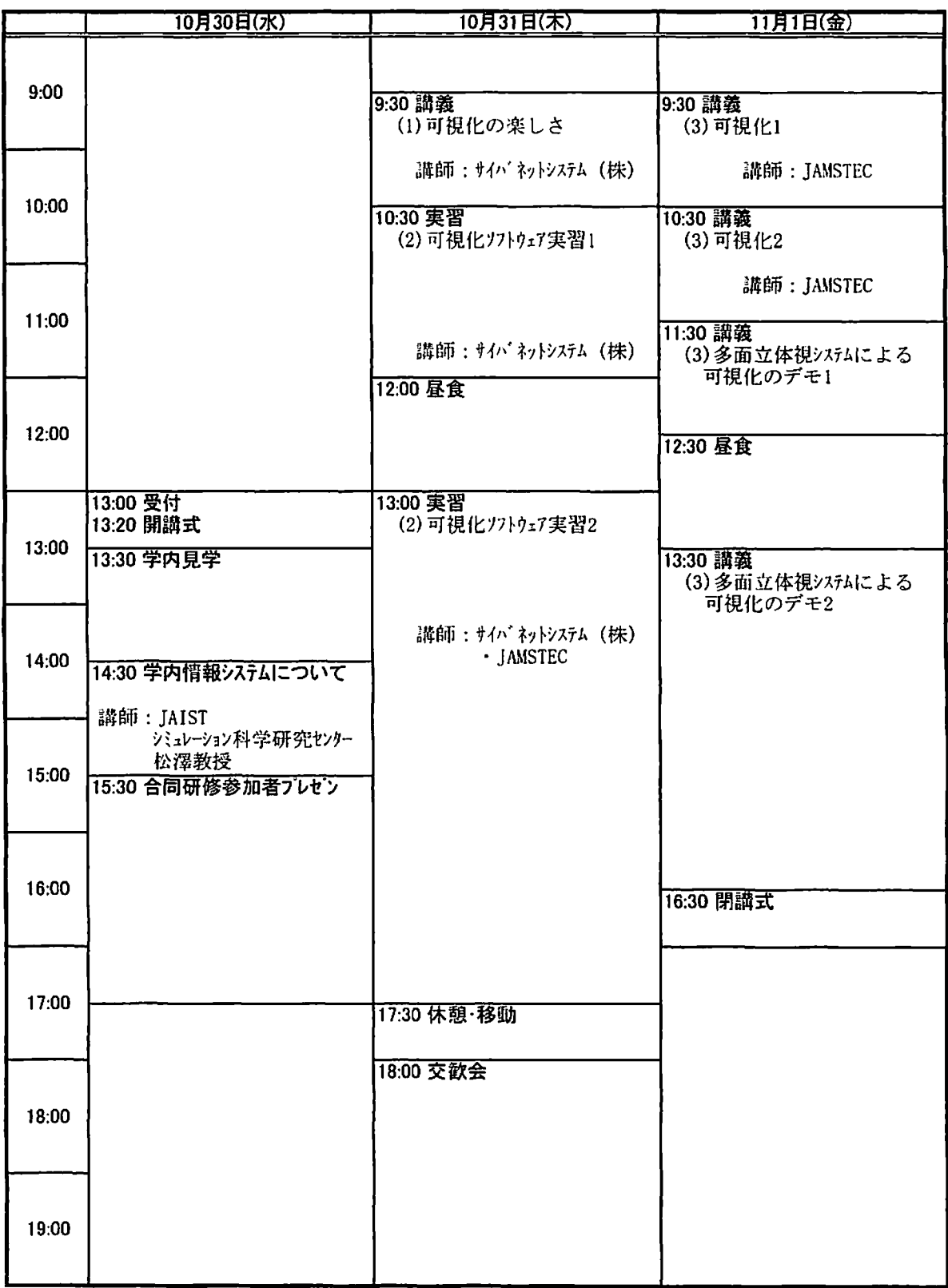

## 平成25年度東海·北陸地区国立大学法人等技術職員 合同研修(情報処理コース) 実施要項(案)

1 研修目的

東海・北陸地区国立大学法人等の技術職員に対し、その職務に必要な専門知識及び技術 等を修得させることにより、資質の向上を図るとともに、技術職員相互の交流に寄与する。

2 主催

国立大学協会及び東海・北陸地区国立大学法人等の共催により実施する。

3 研修期間

平成25年10月30日(水)~平成25年11月1日(金)

#### 4 研修会場

国立大学法人 北陸先端科学技術大学院大学 (石川県能美市旭台!-1) 主会場 情報科学研究科Ⅲ棟5階コラボレーションルーム7

#### 5 对象者

原則として、東海・北陸地区国立大学法人等に10年以上勤務し、年齢が55歳以下の 技術職員で、各機関の長が推薦する者。

- 6 参加人数
	- 20名程度

※推薦が多数の場合には、担当機関(北陸先端科学技術大学院大学)で調整させていた だきますので、あらかじめご了承願います。

7 研修日程

別紙「日程表」のとおり

- 8 経費
- (1) 研修に要する経費は、国立大学協会の負担する部分以外については、受講者数で按分し たものを研修参加機関が負担するものとする。
- (2)受講者の旅費(滞在費・交通費)は、受講者の所属する機関の負担とする。 ※ 懇親会費 3,000円を研修初日の受付時に徴収します。
- 9 その他
	- (1) 本研修所定の課程を修了した者には、修了証書を授与する。
	- (2)受講者は、研修期間中、自宅又は各自手配した宿泊施設から研修会場へ通勤するものと する。
	- (3) 平成25年度のこの研修に関しては、東海・北陸地区国立大学法人等の協力を得て、北 陸先端科学技術大学院大学が担当し、実施する。

北院大人第 188 号 平成25年 9月12日

東海·北陸地区国立大学法人等関係機関の長 殿

 $\sim$ 

 $\sim 10^{11}$ 

国立大学法人 北陸先端科学技術大学院大学長

片 山 卓 也

(公印省略)

平成25年度東海·北陸地区国立大学法人等技術職員 合同研修(情報処理コース)の実施について(通知)

このことについて、別添「実施要項」のとおり実施しますので、貴機関における 受講候補者を別添推薦書により平成25年10月2日 (水)までに推薦願います。 なお、推薦がない場合にも、その旨御連絡願います。

> 担当 〒923-1292 石川県能美市旭台1-1 国立大学法人北陸先端科学技術大学院大学 人事労務課労務係 吉住, 杉森 TEL: 0761-51-1051, 1052/FAX: 0761-51-1088  $E$ -mail : roumu@jaist.ac.jp

# 平成25年度東海·北陸地区国立大学法人等技術職員 合同研修(情報処理コース) 実施要項

1 目 的

東海・北陸地区の国立大学法人等に所属する技術職員に対し、その職務遂行に必要な専 門的知識及び技術等を修得させ、技術職員としての資質の向上を図るとともに職員相互の 交流に寄与する事を目的とする。

2 主 催

国立大学協会及び東海・北陸地区国立大学法人等の共催により実施する。

3 期 間

平成25年10月30日 (水) ~平成25年11月1日 (金)

4 会 場

国立大学法人 北陸先端科学技術大学院大学 (石川県能美市旭台1-1) 情報科学研究科 中間棟 5 階 共同作業室 7 (講義) 情報科学研究科 Ⅱ棟 1階 実験室 (デモ、実習)

- 5 受講者
	- (1) 資格

東海・北陸地区国立大学法人等に勤務する技術職員で、各機関の長が推薦する者とする。

- (2) 参加数
	- 約20名

※推薦が多数の場合には、担当機関(北陸先端科学技術大学院大学)で調整させて いただきますので、あらかじめご了承願います。

6 日 程

別紙「日程表」のとおり

- 7 経 費
- (1) 研修に要する経費は、国立大学協会の負担する部分以外については、受講者数で按分し たものを研修参加機関が負担するものとする。
- (2) 受講者の旅費は、受講者の所属する機関の負担とする。 ※ 懇親会費を受付時に徴収します。
- 8 修了証書

この研修の所定の課程を修了した者には、修了証書を授与する。

9 その他

平成25年度の研修に関する庶務は、技術職員を置く東海·北陸地区国立大学法人等の協 力を得て、北陸先端科学技術大学院大学人事労務課において処理する。

þ,

連絡先 北陸先端科学技術大学院大学人事労務課労務係 TEL 0761-51-1051/FAX 0761-51-1088/Emai roumu@jaist.ac.jp

# 平成25年度 東海·北陸地区国立大学法人等技術職員合同研修(情報処理コース)日程表 会場:北陸先端科学技術大学院大学(石川県能美市旭台1-1)

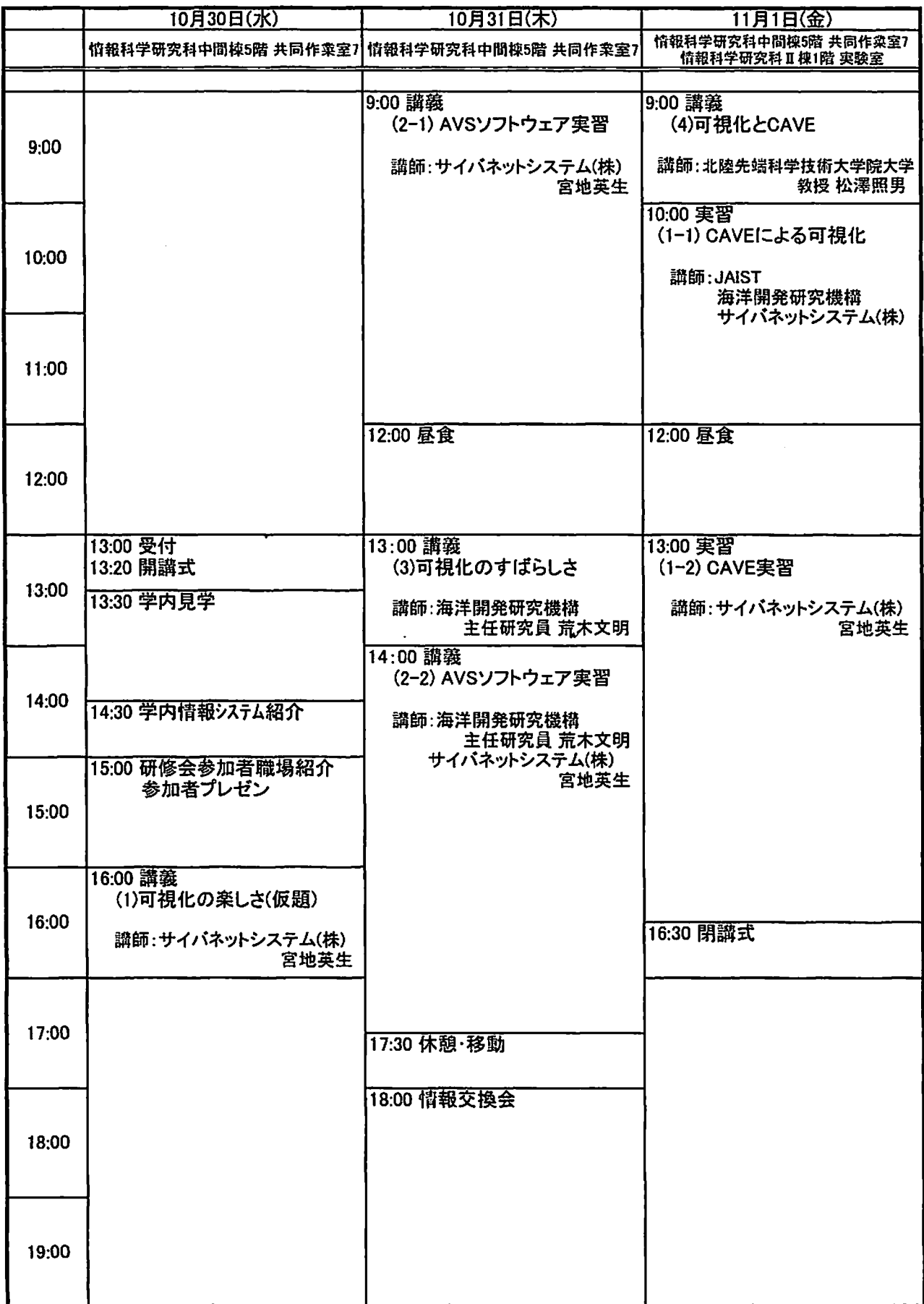

## 平成25年度東海·北陸地区国立大学法人等技術職員 合同研修(情報処理コース)について(連絡事項)

このことにつきまして、以下のとおり予定しておりますので、推薦者への周知方よ ろしくお願いいたします。

1 研修会場

- (1) 講義: 情報科学研究科棟中間棟 5 階 I-5 6 共同作業室 7 AVS/Express をインストールしたノート PC (Windows 7) を参加者分 本学にて準備します。
- (1)実習 : 情報科学研究科棟Ⅱ棟1階 Ⅰ−13 実験室 多面立体視表示システムを利用し、立体可視化のデモ、実習を行います。
- 2 研修内容について
- (1) 第1日目 (10月30日) の研修受講者のプレゼンテーションは、1名当たり 約5分で従事している職務内容を含め自己紹介をお願いいたします。会場にパ ソコン (Windows 7 /Mac OSX 10。8を各1台) 用意しますので、事前にデー タをお送りいただくか、USB メモリー等をご持参下さい(あらかじめウィルス スキャンをお願いいたします)。
- (2) 第2日目 (10月31日) 研修参加者に AVS/Express を操作いただき、AVS/Express の基礎的操作方法 を体験いただきます。 研修後、情報交換会を開催いたします。
- (3) 可視化の講義に引き続き、実験室に移動して多面立体表示システムのデモ、操 作を行っていただきます。
- 情報交換会参加費等  $3<sup>1</sup>$ 情報交換会会費は3,000円を予定しています。(研修初日の受付時に集金します。) ※受付は、共同作業室の前で行います。
- 4 交通機関

 $\sqrt{IR}$ 

名古屋ー小松 特急「しらさぎ」所要時間 (小松まで):約2時間40分 名古屋一小松一金沢 特急「しらさぎ」所要時間 (金沢まで):約3時間

### <JR 北陸本線小松駅から>

小松駅 (北陸本線) -本学間は、本学が運行しているシャトルバス(13名乗車)を利用 することができます。事前の予約が必要ですので、推薦書に利用の有無を記入下さい。 別途ご案内を差し上げます。

## <JR 北陸本線金沢駅から>

金沢駅(北陸本線)から、西金沢駅(北陸本線)へ移動、新西金沢駅(北陸鉄道石川 線)から鶴来(つるぎ)駅下車,鶴来駅前より本学が運行するシャトルバス(予約不 要)をご利用いただけます。

詳細は、以下 URL を参照ください。 URL: http://www.jaist.ac.jp/general\_info/access/

5 宿泊

各自で手配して下さい。

<近隣の宿泊施設>

- ・石川ハイテク交流センター (能美市旭台 2·1) TEL0761·51·0106 http://www.ishikawa-sp.com/isp/stayhightech.html ※部屋数に限りがあります。利用を希望される場合は、直接予約のうえ, 減免申請のため研修担当者へご連絡下さい。
- ・たがわ龍泉閣(能美市辰口町 20)TEL0761·51·2111 http://www.ryusenkaku.com/index.html ※JAISTに訪問する旨を告げ、「ビジネスパック (シングル利用)」と指定
- ・金沢国際ホテル(金沢市大額町ル8番地)宿泊予約 TEL076-296-0123 http://www.kanazawakokusaihotel.co.jp/
- ・KKRホテル金沢 (金沢市大手町2-32) 優待者専用直通 TEL076-264-3850 http://kkrhotelkanazawa.gr.jp/
- 6 その他

 $\mathbf{u}$  .

自動車での本件研修会参加は原則ご遠慮願います。 勤務する機関より自動車で本研修会に参加する場合は、機関からの事前の許可を得 ていること、また本学担当者に事前に連絡をいただくことを条件とします。

以上

 $\bar{\mathbf{x}}$ 

#### 東海·北陸地区国立大学法人等

#### 技術職員合同研修参加予定者の皆様へ

#### 北陸先端科学技術大学院大学

#### 技術サービス部 木戸孝一

### 平成 25 年度 情報処理コースとその狙いについて

今年度本学が担当する合同研修「情報処理コース」では「可視化」をテーマとして取り上げさせていただきました.

合同研修では、可視化ソフトウェア AVS/Express を使い、可視化の基礎を学びます. ただし、AVS/Express の利用 をマスターするのは時間的にはとても無理です,本研修ではソフトウェアのマスターをゴールとしてはいません. ひと つの可視化ツールを利用し,ほんの少し可視化の仕組みや手法に興味をもっていただき,技術職員のみなさんの業 務に役立てていただくことを狙いとしています。

本コースの参加資格は特に定めません.情報処理関連業務以外の方でも可視化にご興味があれば是非ともご参加 ください. 本コースでは Windows 7 コンピュータが操作できることが条件となります. AVS/Express をインストールした PCを本学で準備させていただき、操作を行いながら可視化の基礎を学びます.

今回、講師として計算力学レクチャーコース「可視化入門」の著者の方々に「可視化のたのしさ」、「可視化のすば らしさ」というタイトルで講義をお願いしております。

また本学教員より「CAVEと可視化」と題し,本学が今年度更新した「没入型多面立体表示システム"CAVE"」を使用 しての,可視化のデモ,更に参加者の皆様の研修の成果をこの"CAVE"で可視化をしてみたいと考えています.

以上,

参考:

AVS/Express

http://www.cybernet.co.jp/avs/products/avsexpress/

計算力学レクチャーコース「可視化入門」

\*本コースへの参加者の方に「可視化入門」を差し上げます.

http://pub.maruzen.co.jp/book\_magazine/news\_event/2013/kasika.html

"CAVE"

http://www.jaist.ac.jp/js/keyword/research/movie.html

平成25年度東海·北陸地区国立大学法人等技術職員合同研修(情報処理コース)受講者推薦書

本人連絡先<br>電話番号/Eメールアドレス Email: Email: Email: Email: Email: 電話: 電話 E<sub>mail</sub>: 電話: 電話: (模 話: 民名: Email: 電話: 電話: 所属: 行き:口有口無 行き:口有口無 行きに有口無 行き:口有口無 行き:口有口無 行き:口有口無 帰り:口有口無 帰り:口有口無 帰り:口有口無 帰り:口有口無 帰り:口有口無 帰り:口有口無 送迎車<br>利用有無 事務担当者 機関名 情報交換会<br>出 欠 口欠席 口出席 口出席 口欠席 口出席 口欠席 口出席 口欠席 口出席 口欠席 口出席 口欠席 伜  $\mathbf{E}% _{0}$ 職務  $\ddot{\phantom{0}}$ 門区分 钟  $\ddot{\phantom{a}}$ 年 齢<br>(年度末) (氏名等を下の表にお母きください。) 性别 ※提出時は、所属順で記載のうえ提出願います。 な名  $\frac{1}{\sqrt{2}}$  $\overline{z}$ ふ田 的  $\frac{1}{2}$ 罉 能 推薦の有無 口  $\Box$ 口 匮 推赋 ,

 $\mathbf{I}$ 

東海・北陸地区国立大学法人等技術職員合同研修に係る 技術職員代表者 各位

> 北陸先端科学技術大学院大学 技術サービス部 木戸 孝一 自然科学研究機構 基礎生物学研究所 技術課長 古川 和彦 自然科学研究機構 生理学研究所 大河原 浩 技術課長

## 東海·北陸地区国立大学法人等

技術職員合同研修に係る技術職員代表者会議の開催について

標記会議を下記の通り開催しますので、ご出席くださるようお願いします.

記

- 平成25年8月30日(金) 13:30~16:00 1. 日 時
- 石川県政記念 しいのき迎賓館 3階セミナールームB 2. 場所

# http://www.shiinoki-geihinkan.jp/index.html

- 3. 議題
	- 1) 平成25年度合同研修報告及び計画について
		- ・「生物・生命コース」
			- 担当:自然科学研究機構 基礎生物学研究所(報告)

自然科学研究機構 生理学研究所(報告)

・「情報処理コース」

担当:北陸先端科学技術大学院大学(計画)

- 2) 合同研修の将来計画について
	- ・平成27年以降29年度までの合同研修実施当番機関の 決定について
	- ・同研修の方法について(名古屋工業大学からの提案)
- 3) 技術支援に関する諸課題について
- 4) その他

 $\overline{\phantom{a}}$ 

# 平成25年度 東海·北陸地区国立大学法人等 技術職員合同研修に係る技術職員代表者会議次第

日 時:平成25年8月30日 (金) 13:30~16:00

場 所:石川県政記念 しいのき迎賓館3階セミナールームB

### 議題

1) 平成25年度合同研修報告及び計画について

・「生物・生命コース」

担当:自然科学研究機構 基礎生物学研究所(報告)

自然科学研究機構 生理学研究所(報告)

・「情報処理コース」

担当: 北陸先端科学技術大学院大学(計画)

- 2) 合同研修の将来計画について
	- ・平成27年以降29年度までの合同研修実施当番機関の決定について
	- ・同研修の方法について(名古屋工業大学からの提案)
- 3) 技術支援に関する諸課題について
- 4) その他

#### 配付資料

- 資料1 出席者名簿
- 資料2 「生物·生命コース」実施要項及び日程表
- 资料3 「情報処理コース」実施要項 (案) 及び日程表 (案)

資料 4 東海·北陸地区技術職員合同研修実施当番機関

- 資料5 東海・北陸地区技術職員合同研修の改正について 平成23年度技術職員代表者会議 議事メモ 平成24年度技術職員代表者会議 議事メモ 名古屋工業大学技術部専門技術研修の開催について 設備サポート講習会プログラム
- 参考資料 東海・北陸地区国立大学法人等技術職員合同研修に係る技術職員代表者会議要項

# 参考資料

(別紙)

東海・北陸地区国立大学法人等技術職員合同研修に係る技術職員代表者会議要項

(東海・北陸地区国立大学法人等人事担当課長了承)

(設置)

第1 東海・北陸地区国立大学法人等技術職員合同研修(以下「合同研修」という。)を実施する に当たり、東海・北陸地区国立大学法人等の各機関において準備・対応を円滑に行うため、東 海・北陸地区国立大学法人等技術職員合同研修に係る技術職員代表者会議(以下「代表者会議」 という。)を置く。

(定義)

第2 この要項において「東海・北陸地区国立大学法人等」とは、別表に掲げる機関をいう。

(開催機関)

第3 代表者会議の開催機関は、当該年度において合同研修を実施する機関のうちから当該年度 の前年度末までに互選する。

(意見交換, 検討事項等)

- 第4 代表者会議は、次に掲げる事項について意見交換及び検討を行う。
	- 一 当該年度の合同研修実施要項に関する事項
	- 二 研修計画に関する事項
	- 三 技術支援に関する諸課題
	- 四 その他合同研修の実施に関し必要な事項
- 2 前項の意見交換及び検討は、年度をまたがって継続的かつ計画的に行うものとし、その内容 は、必要に応じて、東海・北陸地区の国立大学法人等人事担当課長会議等において、当該年度 の代表者会議の開催機関から報告し、関係機関への周知を図るものとする。

(組織)

(議長)

第6 代表者会議に、議長を置き、代表者会議の開催機関を代表する技術職員をもって充てる。 2 議長は,代表者会議を招集する。ただし,議長に事故があるときは,あらかじめ議長が指名 した技術職員が議長となる。

(明催)

第7 代表者会議は、年1回程度開催する。

(庶務)

第8 代表者会議の庶務は、関係機関の協力を得て、代表者会議の開催機関において処理する。

(雑則)

第9 この要項に定めるもののほか、代表者会議に関し必要な事項は、別に定める。

附則

この要項は、平成25年8月1日から実施する。

## ・ 資料ページ13

第5 代表者会議は、東海・北陸地区国立大学法人等の各機関を代表する技術職員をもって組織 する。

 $\bar{\mathcal{A}}$ 

別表(第 2 関係)<br>- 東海・北陸地区国立大学法人等

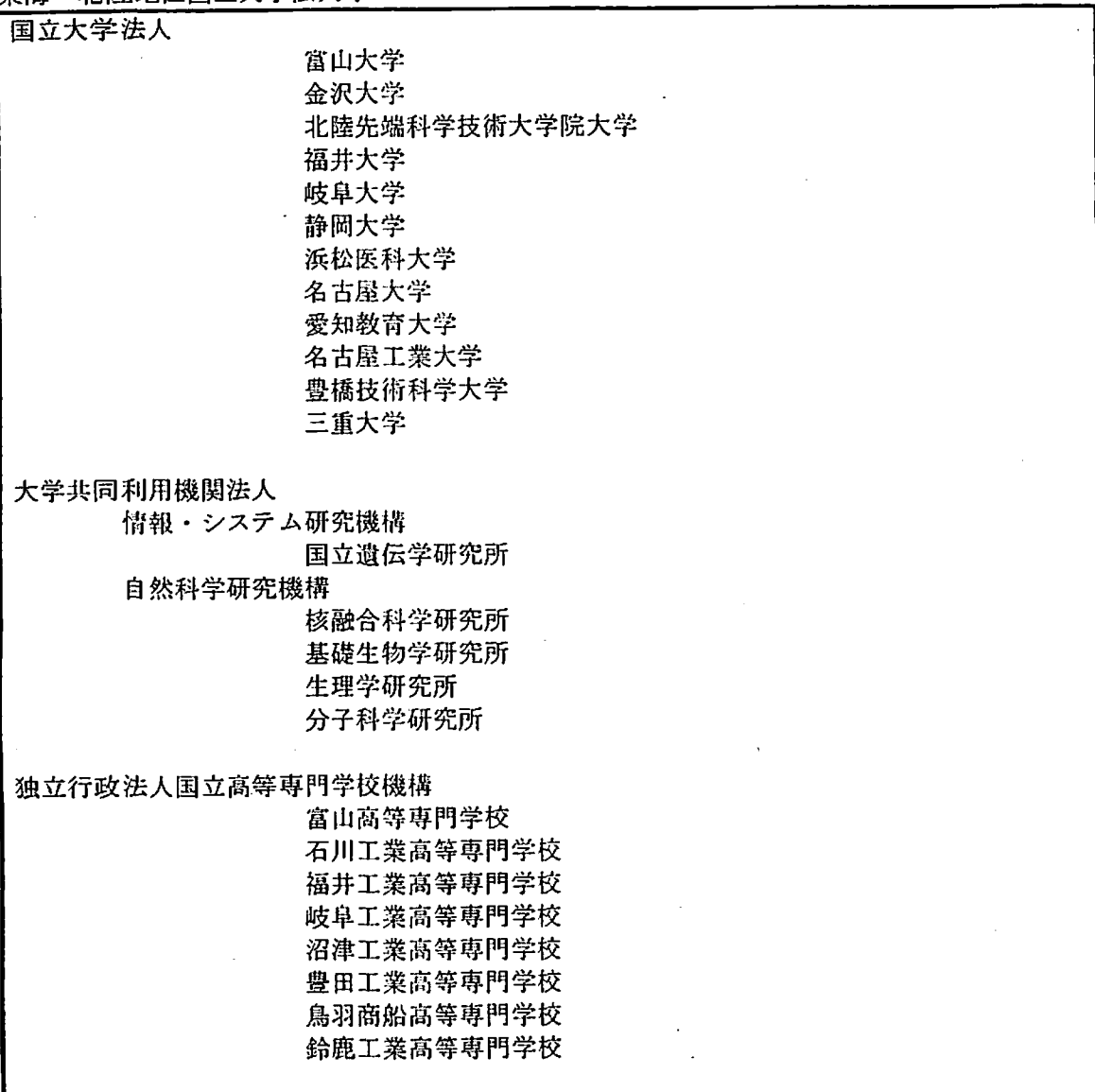

þ,

# 資料ページ14

 $\bar{z}$ 

平成 25 年度 東海・北陸地区国立大学法人等技術職員合同研修に係る技術職員代表者会議 議事メモ

日時 平成 25年8月 30日(金) 13:30-16:00

場所 石川県政記念 しいのき迎賓館3階セミナールームB

出席者 東海・北陸地区国立大学法人等技術職員合同研修に係る技術職員代表者会議出席者名簿参照

陪席者 北陸先端科学技術大学院大学 人事労務課長 坂野利宏、労務係長 吉住こずえ

#### 議題

1) 平成 25 年度合同研修の報告及び計画について

「生物・生命コース」について、自然科学研究機構基礎生物学研究所技術課 小林弘子氏より実施報告が行われ た。(資料2、資料2-2)

「情報処理コース」について、北陸先端科学技術大学院大学技術サービス部 木戸孝一氏より計画説明が行わ れた。(資料3)

- 2) 合同研修の将来計画について
	- ・平成 27 年度以降 29 年度までの合同研修実施当番校の決定について
	- ・同研修の方法について(名古屋工業大学からの提案)

議題として、「平成27年度以降29年度までの合同研修実施当番機関の決定について」(資料4)と「同研修の方法 について(名古屋工業大学からの提案)」(資料5)の2件であるが、1件目の結果次第では名古屋工業大学の提案は 意味をなさなくなるので両方を併せて検討して欲しい旨名古屋工業大学より申し入れがあり、両方を併せて討議した。 その結果、資料4にある通り、平成27年度は機械コースを福井大学、電気・電子コースを金沢大学が行い、平成28 年度は情報処理コースを静岡大学、生物・生命コースを富山大学が行い、平成29年度は物理・化学コースを分子科 学研究所が行い、複合領域コースを名古屋大学が行うことで決定した。

また、名古屋工業大学から提案のあった、合同研修の拠点化と協力分散開催については、良いアイデアであるが、 技術職員代表者会議にて決定できることでもなく、今後議論を継続し、人事担当者会議に諮った上で、実施を検討 することとした。本件に関しては、技術職員合同研修の本来の目的とも十分にすりあわせるべきとの意見も多かった。

次いで、平成26年度の合同研修について、物理・化学コースについて三重大学小川氏、複合領域コースについて 名古屋工業大学玉岡氏よりそれぞれ次の通り案内があった。また、次回の合同研修に係る技術職員代表者会議の 開催場所は三重大学と名古屋工業大学とで追って決めることとなった。

・三重大学(物理・化学コース)

平成 26年7月30日(水)から8月1日(金)の3日間で実施する。1日目は講義とプレゼンテーション、 2日は実習、3日目は講義と学内見学を行う。工学部以外のメンバーにも助けてもらい、5~7 コース 程度準備することで検討中。

・名古屋工業大学(複合領域コース): 実施時期は平成26年9月頭を予定、防災、減災をテーマとする。できるだけ早めに中身を決めてアナ ウンスできたらと考えている。

3) 技術支援に関する諸課題について

特に話題となる発言は無かった。

4) その他

 $\ddot{\phantom{a}}$ 

特に、話題はなかったものの、代表者会議出席者に今年度あるいは近年中に定年を迎えるかたが多く。若い世代 の方に頑張っていただきたいとのメッセージがあった。

以上、